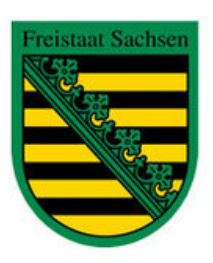

# **Sachsenrundspruch Nr. 346**

# **vom 13.02.2011**

# **Aus dem Inhalt:**

- 1. Distriktwahlversammlung
- 2. OV-Info 2/11 erschienen
- 3. Seminar für Funktionsträger
- 4. Neue Version von Watt32 erschienen
- 5. 30 Millionen QSLs im DCL
- 6. UCX-Log unterstützt DCL
- 7. Verwendung von urheberrechtlich geschütztem **Material**
- 8. Tag der offenen Tür im beruflichen Schul zentrum Plauen
- 9. 1050 Jahre Eilenburg OV S36
- 10. Sturmschaden bei DEM0FI
- 11. Wahlversammlung im OV S65
- 12. In eigener Sache

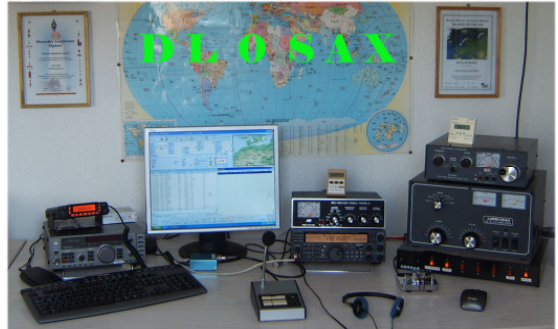

Rundspruchstation Distrikt Sachsen - QTH: Jesewitz (OV S36)

# **1. Distriktwahlversammlung**

Unser DV Sachsen lädt zur Distriktwahlversammlung des Distriktes Sachsen am Sonnabend, den 19.3.2011 im Gasthof Jesewitz, 04838 Jesewitz, ein.

Versammlungsbeginn ist 10.00 Uhr, Versammlungsende ca. 15.00 Uhr. Die Distriktversammlung ist für die Mitglieder des DARC öffentlich.

An der Versammlung wird auch eine Redakteurin der Leipziger Volkszeitung teilnehmen und darüber berichten.

Der Tagungsort liegt zwischen Taucha und Eilenburg und ist gut über die Bundesautobahn A14 zu erreichen. Abfahrt ist Leipzig-Nordost. Von dort aus sind es noch 10km auf der B87 in Richtung Torgau.

Parkmöglichkeiten (2 Parkplätze) sind ausreichend vorhanden - näheres ist dem auf der Webseite veröffentlichten Sachsenrundspruch zu entnehmen.

Tagesordnung:

- Eröffnung
- Wahl des Versammlungsleiter und Protokollführer
- Gedenken verstorbener Mitglieder
- Ehrung Jubilare und Wettkampfgewinner
- Bericht des Distriktvorsitzenden
- Bericht der Referenten und der Bundesnetzagentur
- Bericht des Kassenwarts
- Diskussion
- Vorstellung der Kandidaten zur DV-Wahl
- Wahl des Distriktvorstandes
- Schlusswort

Die OVV's werden gebeten im Verhinderungsfalle ihren Stellvertreter oder einen OM mit Vollmacht zu entsenden.

#### **Anfahrt**:

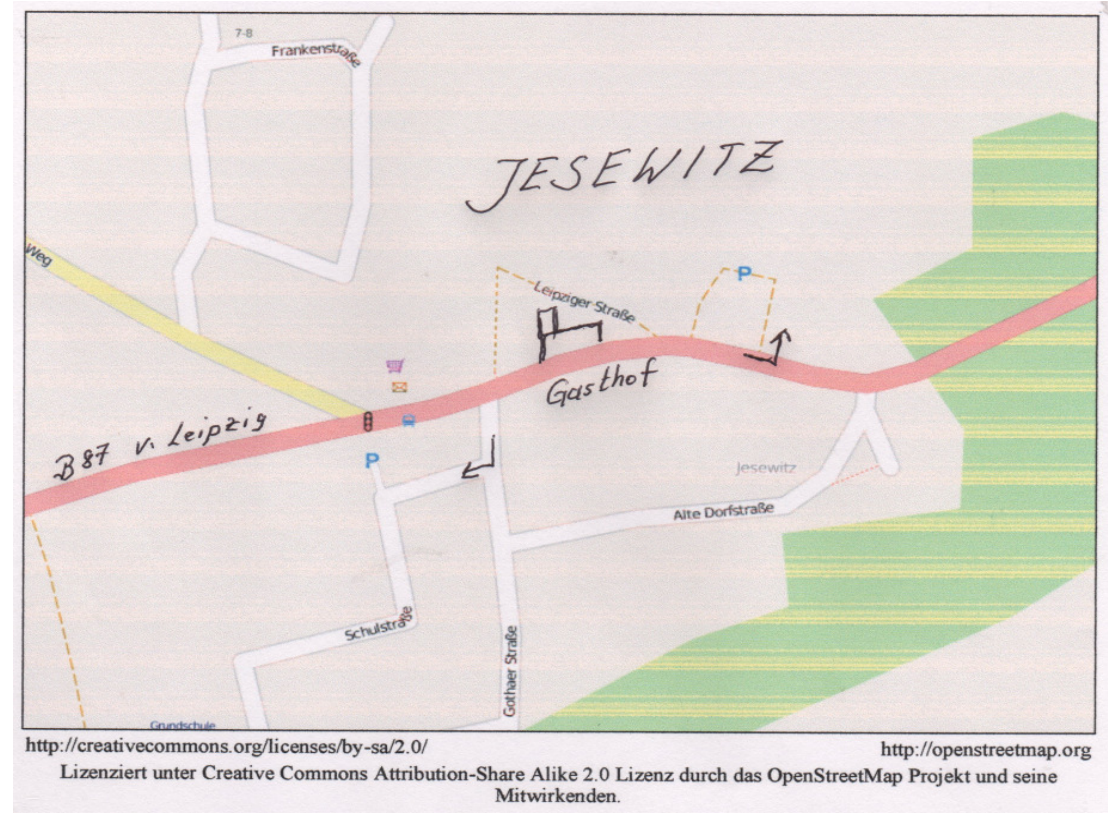

### **2. OV-Info 2/11 erschienen**

- Quelle. DARC -

Die Ausgabe 2/11 der OV-Info mit wichtigen Nachrichten für die Ortsverbände wurde an die Vorsitzenden der über 1000 DARC-Clubs versandt. Interessierte Mitglieder können die Info im geschützten Bereich im Internet unter

www.darc.de/mitglieder/geschaeftsstelle/services-und-informationen/ovinfo/ herunterladen.

#### **Weiter wird mitgeteilt:**

In der Vergangenheit wurde immer wieder der Wunsch aus der Mitgliedschaft in die Geschäftsstelle getragen, die OV-Info per E-Mail auch selbst beantragen zu können. Diesem Wunsch kommen wir gerne nach und bieten den Mitgliedern einen neuen Service an:

Zusätzlich zum Versand der OV-Info an alle Vorsitzenden der Ortsverbände und Distrikte sowie zum Archiv auf der Webseite unter

http://www.darc.de/geschaeftsstelle/services-und-informationen wurde nun eine Mailingliste "OV-Info" eingerichtet, die ab sofort von den Mitgliedern abonniert werden kann. Über das Webformular unter

http://lists.darc.de/mailman/listinfo/ov\_info können Mitglieder die OV-Info selbst bestellen oder abbestellen.

Selbstverständlich erhalten die Distrikts- und Ortsverbandsvorsitzenden die OV-Info, wie bisher, separat und müssen sich nicht bei dieser Mailingliste anmelden.

# **3. Seminar für Funktionsträger des DARC e. V**

- Quelle: DRAC -

Das Informations- und Führungsseminar des DARC e. V. findet vom 8. bis 10. April im Amateurfunkzentrum in Baunatal statt. Es ist für alle aktiven Mitglieder, die in den einzelnen Ortsverbänden ein Amt bekleiden oder dies in naher Zukunft anstreben.

Ziel des dreitägigen Seminars ist es, die Funktionsträger über die Strukturen des Verbandes zu informieren und ihnen Unterstützung und Tipps für die Ausübung des Amtes zu geben.

Am Abend wird das Schulungsangebot mit interessanten Workshops ergänzt. Die Teilnehmer können sich, ihren Interessen entsprechend, einen Workshop auswählen. Der Funkbetrieb in der Clubstation des Amateurfunkzentrums sowie der Erfahrungsaustausch untereinander zählen zu den festen Bestandteilen des Abendprogrammes.

Teilnahmebedingungen: Die Anmeldung muss mit dem Distriktsvorsitzenden abgesprochen werden, da der Distrikt die Finanzierung von 80,00 € pro Teilnehmer übernimmt. Der Teilnehmer trägt an dem dreitägigen Seminar einen Eigenanteil von 40,00 €. Der DARC e. V. übernimmt die Übernachtungs- und vollen Verpflegungskosten. Anreisekosten und Tagegelder werden nicht erstattet.

### **4. Neue Version von Watt32 erschienen**

Eine neue Version von Watt32 (3.50.0) ist ab sofort kostenlos zum Download auf der DARC-Webseite verfügbar. Sie finden es auf der Seite "DARC von A bis Z" verlinkt. Diese Version gibt es auch auf CD (10€) und kann beim Autor unter df3xz@darc.de oder unter darc@darc.de angefordert werden.

Die CD-Version enthält zusätzlich eine PDF-Datei (ca. 190 DIN-A4-Seiten) aller für den Amateurfunk relevanten Gesetzestexte und Verordnungen, inklusive der Verordnung über das Nachweisverfahren zur Begrenzung elektromagnetischer Felder (BEMFV), der Begründung zur BEMFV und der Anleitung zur Durchführung der Anzeige ortsfester Amateurfunkanlagen. Außerdem die Kurzfassung der Wiesbeck Studie, des EMVG und weitere Infos, z.B. EMVU-Unterlagen, Vorgehensweise zur Selbsterklärung und Bandpläne sowie das Watt32-Handbuch als PDF-Datei zum Ausdrucken oder für Betrachtung am Bildschirm.

## **5. 30 Millionen QSLs im DCL**

- Quelle. DARC -

Im Januar ist die Zahl der im DARC Contest Logbook

(www.dxhf.darc.de/~dcl) verfügbaren QSLs auf über 30 Millionen gestiegen. Damit braucht das DARC-System den Vergleich mit dem amerikanischen Logbook of the World (LOTW), das 36 Million QSLs enthält, nicht zu scheuen.

Einen großen Anteil am Zuwachs haben die CQ-WPX-Conteste, deren Logs von Contestmanager Randy, K5ZD, zur Verfügung gestellt worden sind.

Auch die WAE-Logs des vergangenen Jahres erweitern die Datenbank und unterstützen so vor allem die Beantragung von DX-Diplomen wie dem EUDX-Diplom des DARC, dem WDXS der DIG oder dem Work-All-Continents der IARU.

Durch die nun ebenfalls bereit gestellten QSOs der DAØHQ-Aktivität wird die Beantragung des DARC-60-Diploms unterstützt. Hier zählt DAØHQ als offizielle DARC-Station doppelt.

Auch die Zahl der ausgestellten Diplome steigt weiter. Von den 1422 ausgegeben Diplomen erfreut sich das WAC mit 308 Diplomausgaben besonderer Beliebtheit. Aber auch die Leistungsdiplome des DXHF-Referats sind sehr beliebt, was 900 Diplomausgaben belegen.

Insgesamt eine positive Bilanz nach einem Jahr Betrieb des neuen DCL.

# **6. UCX-Log unterstützt DCL**

- Quelle: DARC -

Bernd Bruhn, DL7UCX, hat mit der neuen Version des kostenlosen Logbuchprogramms UCX-Log eine spezielle Funktion zum gezielten Export von QSOs ins DARC Contest Logbook DCL, (www.dxhf.darc.de/~dcl) bereitgestellt (www.dl7ucx.de).

Benutzer können in ihrem Log gezielt einzelne QSOs auswählen, die für einen Diplomantrag im DCL genutzt werden sollen. Diese QSOs werden in einer ADIF-Datei gespeichert, die dann ins DCL eingespielt werden kann. Dadurch wird einerseits aufwendige Tipparbeit vermieden, andererseits werden nicht unnötig viele QSOs ins DCL eingespielt.

Eine Dokumentation der neuen Funktion hat Jan-Henrik Schulz, DG8HJ, zeitnah im DARC-Wiki (wiki.darc.de/index.php/UCX\_und\_DCL) erstellt. Anhand von Screenshots werden die notwendigen Schritte erläutert.

## **7. Verwendung von urheberrechtlich geschütztem Material**

- Quelle: DARC -

Aus gegebenem Anlass wird erneut darauf hingewiesen, dass die Verwendung von urheberrechtlich geschütztem Material auf Internetseiten von Ortsverbänden sowohl für den DARC e. V. als auch für die Mitglieder sehr problematisch sein und sowohl für den DARC e. V. als auch für die handelnden Personen persönlich zu einer Inanspruchnahme führen kann.

Bitte beachtet, dass ohne Einräumung entsprechender Nutzungsrechte kein urheberrechtlich geschütztes Material, wie beispielsweise fremde Bilder, Texte und Kartendarstellungen, auf den OV-Homepages eingestellt werden dürfen. Soweit doch fremdes Material verwendet werden soll, sollte vorab jedenfalls vertraglich ein Nutzungsrecht mit dem Urheber vereinbart werden.

Insbesondere bei den häufig erwünschten Kartendarstellungen gibt es die Möglichkeit, auf kostenlos verwend-bares Kartenmaterial zurückzugreifen. Eine interessante Möglichkeit bietet hierbei das "freie" Kartenmaterial von OpenStreetMap (OSM) http://www.openstreetmap.org/. Die OSM-Karten können unter den auf der Internetseite des Projekts näher genannten und auch zu beachtenden Lizenzbedingungen

(http://www.openstreetmap.org/copyright) kostenlos verwendet werden und sind daher für den Ortsverband sehr interessant.

# **8. Tag der offenen Tür im Beruflichen Schulzentrum**

- mitgeteilt von Andreas, DM5JBN, AJW- Referent -

Am 28./29.01. fanden am Beruflichen Schulzentrum "E.O.Plauen" die Tage der offenen Tür statt. Dabei wurde durch das AJW-Referat an beiden Tagen ein Bastel-Workshop durchgeführt, welcher von den Jugendlichen hervorragend angenommen wurden. Durch die tatkräftige Unterstützung von Silvio, DM5LK, und Thomas, DL1JSO, vom OV S60 konnten über 50 Bausätze funktionsfähig übergeben werden.

Gleichzeitig führten Ronualt, DL1JGG, und Achim, DM3HZN vom OV S53 praktischen Funkbetrieb aus dem Schulzimmer durch. Das Interesse an den verschiedenen Betriebsarten war groß.

Nebenbei wurden auch Bilder aus dem Vereinsleben über einen Beamer gezeigt welche darstellten, dass Amateurfunk das Miteinander verschiedener Altersgruppen fördert.

Allen Beteiligten nochmals ein herzliches Dankeschön.

### **9. 1050 Jahre Eilenburg - OV S36**

- mitgeteilt von Ben, DL4M, stellv. OVV S36 -

Aus Anlass der 1050-Jahrfeierlichkeiten in Eilenburg arbeiten die OMs des OV S36 seit dem 01. Januar 2011 ganzjährig unter dem Sonderrufzeichen DR1050EB mit dem Sonder-DOK "EB1050". Es stehen bereits mehr als 1.500 Verbindungen in den Betriebsarten CW, SSB, PSK31 und RTTY zu Buche. Die Sonder-QSL-Karte ist in der PDF-Datei des Sachsenrundspruches auf der Webseite des Distriktes zu sehen.

In der "Leipziger Volkszeitung" wurde Anfang Januar als erster Verein von Eilenburg der Amateurradioklub Eilenburg (ARCE) vorgestellt. In dem Artikel "1050-Jahr-Feier: Funker geben ihren Startschuss" wurden die Aktivitäten der Eilenburger Funkamateure im Rahmen des DARC dargestellt.

Auch in der Partnerstadt Butzbach wurde durch die dortigen OMs, mit denen wir seit der Wende engen Kontakt pflegen, in der "Butzbacher Tageszeitung" ein entsprechender Artikel veröffentlicht.

Zu den Feierlichkeiten an Pfingsten 2011 werden wir gemeinsam mit den Funkamateuren aus Butzbach unser Hobby in der Öffentlichkeit vorstellen und über die Arbeit im DARC informieren. Es ist ein umfangreiches Programm geplant. Wir werden vom Ergebnis berichten.

**Sonder-QSL:** 

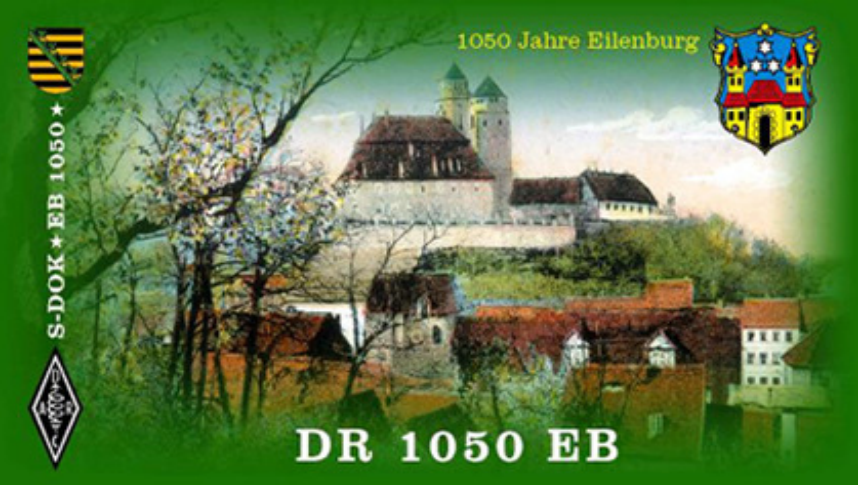

# **10. Sturmschaden bei DM0FI**

- mitgeteilt von Rocco, DL1XM -

Auf dem Fichtelberg kam es in der Nacht vom 5. zum 6.Februar zu einem Orkan mit Windgeschwindigkeiten bis zu 164km/h. Leider hat es dabei die kommerzielle Relaisantenne vom TYP KATHREIN vollständig abgerissen. Das Relais ist seitdem nicht mehr QRV.

Da anscheinend sogar sehr gute kommerzielle Antennen den rauen Bedingungen auf dem Fichtelberg nicht standhalten haben wir uns dazu entschieden eine Antenne bauen zu lassen diesen Bedingungen gerecht wird. Die Kosten belaufen sich in etwa auf 350EUR. Wer möchte, dass das Fichtelbergrelais bald wieder QRV ist kann sehr gern etwas auf dem Relaisspendenkonto einzahlen.

Die Kontoinformationen findet man auf der Webseite vom Fichtelbergrelais www.dm0fi.ccx.de

Das Relais-Team DG1LZG und DL1XM bedanken sich schon im Voraus!

#### **11. Wahlversammlung OV S65**

- mitgeteilt von Frank, DL1JEZ, OVV S65

Am 02.02.2011 fand im OV-Schönau, S65 die OV-Mitgliederversammlung mit Wahl statt. Die 15 anwesenden Mitglieder wählten einen neuen Vorstand.

Neu im Amt sind Frank, DL1JEZ als neuer OVV und Matthias, DD3MB als Stellvertreter.

Die restlichen Funktionen blieben unverändert besetzt.

Hiermit möchte sich der gesamte OV S65 beim alten Vorstand, Heiko, DL9JON und Uwe, DM8AE für Ihre gute und langjährige Arbeit bedanken.

#### **12. In eigener Sache**

Wir stellen den Webmastern den Sachsenrundspruch nicht nur im Word-Format, sondern auch als PDF-Datei zur Verfügung. Diese PDF-Datei soll ein besonderes Outfit erhalten. Dazu bitten wir alle OMs die uns Berichte zuarbeiten, bei besonderen Anlässen etc. möglichst auch eine Bilddatei im Format ".jpg", also so, wie sie mit einer digitalen Kamera aufgenommen wurden, per e-Mail zu übersenden. Dadurch kann der Sachsenrundspruch auch rein optisch an Qualität gewinnen. Wir bedanken uns schon jetzt für die Bereitschaft.

#### **Hinweis:**

.

Der Sachsenrundspruch ist wieder auf der Webseite des Distriktes nachzulesen. Als besonderen Service stellen die Webmaster den SRS auch ab sofort in Wort und Ton (MP3-Datei) zur Verfügung. Besten Dank an unsere Webmaster.

**Das war unser heutiger Sachsenrundspruch. Zuarbeiten für den Rundspruch am 13.03.2011 bitte bis Donnerstag, 10.03.2011, 21:00 Uhr Ortszeit an Ben, DL4ZM. Mailto: dl4zm@darc.de** 

73's und awdh de Ben DL4ZM/DL0SAX Referent Rundspruch Distrikt Sachsen

Der Rundspruch des Distriktes Sachsen wird jeweils am 2. Sonntag im Monat auf 3,62 MHz (plus/minus QRM) und gleichzeitig über das 2m Collmberg-Relais DB0SAX - 145,700 MHz (Kanal RV56) sowie über das 70cm Fichtelberg-Relais DM0FI - 439,350 MHz (Kanal RU748), übertragen. Wolfgang, DL8DWW überträgt den Rundspruch über das Löbauer 2m Kottmar-Relais DB0LOE - 145,625 MHz (Kanal RV50).

Wir bedanken uns bei den Relaisbetreibern DM2CUM, DL1XM, DG1LZG und dem OV S04 für die Unterstützung.